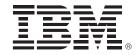

## **IBM System z Technology Summit**

**Presenter Name** 

**Title** 

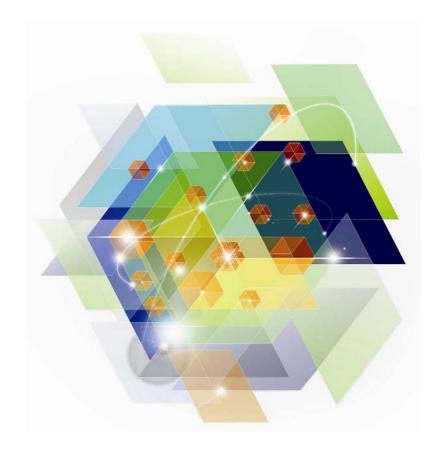

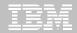

## Agenda: DB2 10 for z/OS migration

- Why DB2 10 for z/OS (How to Justify the Migration)
- Prerequisites and Planning the Upgrade
  - Removed Features
  - Deprecated Features
- Documentation
- The Migration Process
  - Preparation Jobs
  - Migration Summary
  - Review of Modes
- What to expect (day 1 and later)

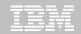

## DB2 for z/OS Lowering TCO

- Maximum value for dollar investment
  - -Hardware pricing
    - •CPU saving specialty engines (zIIP, zAAP..)
    - Compression of disk space (data, index)
  - -Software pricing
    - Reduction for tiers
    - Parallel Sysplex aggregation
    - •z990, z9, z10 technology dividend
      - 10% reduction in charge units for each
    - zEnterprise pricing, AWLC
    - zNALC, Value Unit Edition, Subcapacity pricing, Solution Editions
- CPU + Memory + I/O and disk + Software + Energy and floor space
   + People = Improved Total Cost of Ownership (TCO)

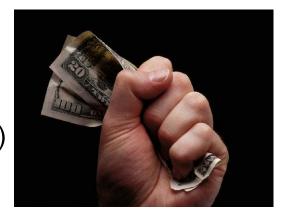

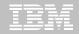

## **Top Items Driving DB2 10 Decisions**

- CPU / Performance improvements
- Virtual storage enhancements
  - Reduce number of members, save money
- Stability & regression
- Security enhancements
  - Built-in security, trace & audit features, new roles, end-to-end auditing
  - Cleaner/safer environment; Better audit/compliance
- Temporal
- Skip-level migration DB2 V8 → DB2 10

Vast majority of beta customers plan production in 2011

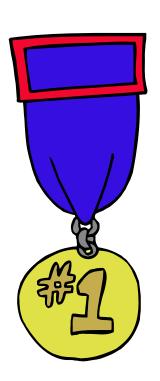

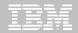

## Are you ready for DB2 10?

- ☐ Check prerequisites
- ☐ Migration planning workshop
- ☐ Plan gains, testing, memory, and performance
- ☐ Build detailed migration plan
- Contact vendors
- ☐ Get all the parts out of the box
- □ Check information APAR
- Apply required service
- ☐ Run premigration checks DSNTIJPA (or M) early and often
- ☐ Resolve incompatible changes
- ☐ Get rid of private protocol
- ☐ Convert to packages from DBRMs in plans
- ☐ Upgrade plan table formats to Unicode V8 or DB2 9 level
- ☐ Get ready for SMS
- ☐ Save performance and access path information

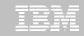

#### DB2 10 for z/OS

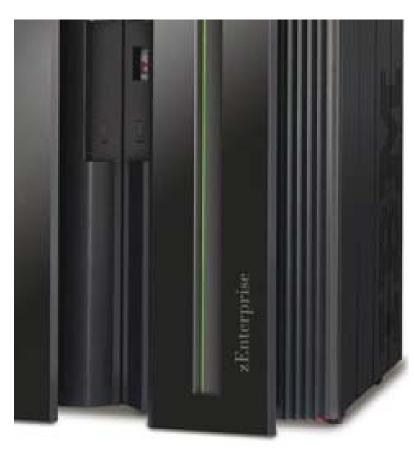

- -Base Pre-requisites:
  - -zSeries z890, z990, z9, z10, z196 or later
  - -z/OS V1.11 or above
  - -Defined shared memory objects (V9)
- -Catalog changes:
  - -Additions for new features
  - -Hashes and links removed
  - -Many tables changed to:
    - -Single table, table spaces (UTS, PBG)
    - -Row level locking
    - -Using Inline LOBs
- -DB2 Connect
  - **-V9 FP1**
  - -V9.7 FP3a for new features
  - -PM24292 for Sysplex Workload Balancing
- -Migration Process:
  - -From Version 8 or 9 NFM
  - -Data sharing coexistence in CM8 or CM9
  - -DSNTIJPA in V8 or V9 with PM04968

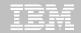

## **DB2 Migration Planning Workshops**

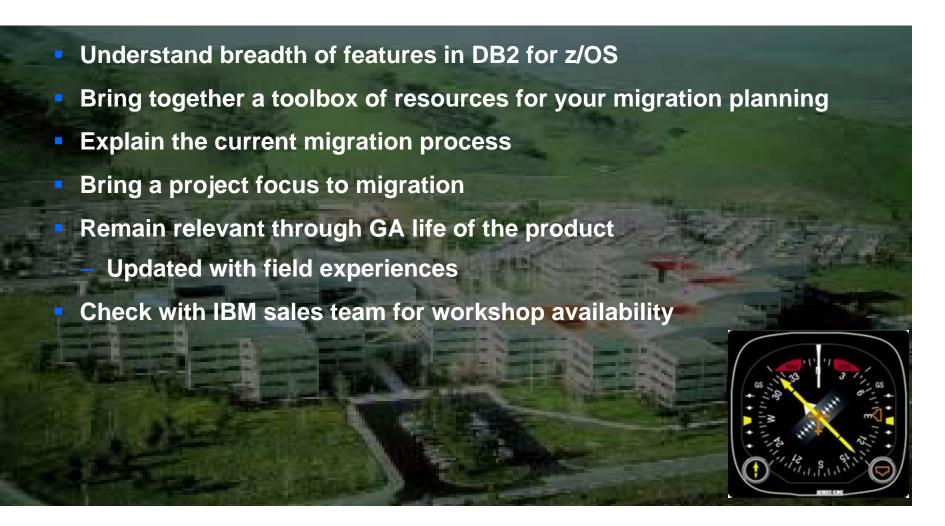

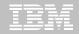

## **Prerequisite Summary**

- z/Architecture (z890, z990, z9, z10, z196)
- Configure a minimum of 128GB of shared private
- z/OS 1.11 or above
- Migrate from
  - DB2 for z/OS V8 NFM
  - DB2 9 for z/OS NFM
  - With Fallback SPE (PK56922)
- Coming from V8
  - BSDS reformatted for larger active / archive tracking
  - Check use of Java drivers

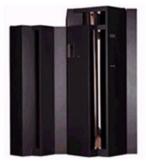

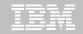

## **Prerequisite Summary**

- Run DSNTIJPA pre-migration job
- Eliminate use of Private Protocol & DBRMs bound into Plans
- Check programming language requirements
  - DSNHPC7 included in the base for older COBOL and PL/I
- SMS managed catalog and directory
  - DSNTIJSS provided as a sample for configuration
    - A copy of <u>DSNTIJSS</u> can be obtained from developerWorks
      - Use hyperlink or search for file dsntijss.copy
- PDSEs required for SDSNLOAD, SDSNLOD2, ADSNLOAD
  - See Consolidated Checklist

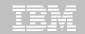

#### **Removed Features**

#### **DB2 9 to DB2 10**

- Optimization Service Center
- Private Protocol
- DBRMs bound into Plans
- Explain tables before V8
- DB2 Management Clients Package
- Book Manager
- XML Extender
- REORG TABLESPACE SHRLEVEL NONE on LOB
- Several parameters

#### **DB2 8 to DB2 10**

- DB2 Managed Stored Procedures
- Legacy Java Drivers
  - Include WLM SPAS JCL
- Creation of Simple Table Space
- AIV & Text Extenders
- Visual Explain

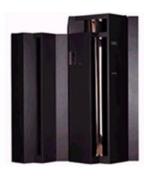

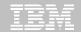

## **Deprecated Features**

- V8 / V9 Explain Table formats
  - EBCDIC encoded PLAN\_TABLEs
- Simple Table Spaces
- Mapping DSNHDECP
- Classic partitioning
- DSNHPC7
- Several DB2 provided stored procedures
- Several parameters

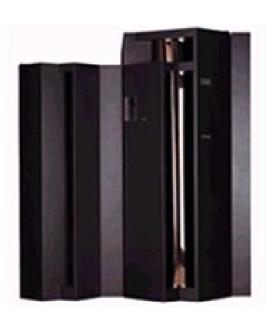

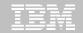

#### DB2 10 for z/OS Documentation

http://www-01.ibm.com/support/docview.wss?uid=swg27019288

Administration Guide

Application Programming Guide and Reference for

Java

Application Programming and SQL Guide

Codes

**Command Reference** 

Data Sharing: Planning and Administration

Installation and Migration Guide

Internationalization Guide

Introduction to DB2 for z/OS

Managing Performance

Messages

**ODBC** Guide and Reference

**RACF Access Control Module Guide** 

**SQL** Reference

Utility Guide and Reference

What's New?

pureXML Guide

Diagnosis Guide and Reference
SDSNIVPD library member DSNDR

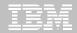

## DSNTIJPM(A)...

- JPA shipped for V8 & V9 with APAR PM04968
- Uses REXX Language Support
  - DSNTIJRX will bind needed packages if not done already
  - Requires use of a special package in collection DSNREXX\_500 (see JPA job)
- PM15965
  - Adds 3 reports
  - Several corrections

```
DSNTPMO DB1S DBA015
DSNTPMQ entry:
  Subsystem ID ....
  Report 1 completed
 Report 2 completed
 Report 3 completed
  Report 4 completed
  Report 4 completed
  Report 6 completed
 Report 7 completed
  Report 8 completed
 Report 9 completed
  Report 10 completed
 Report 11 completed
  Report 12 completed
  Report 13 completed
  Report 14 completed
 Report 15 completed
  Report 16 completed
  Report 17 completed
  Report 18 completed
  Report 19 completed
  Report 20 completed
 Report 21 completed
  Report 22 completed
  Report 23 completed
  Report 24 completed
 Report 25 completed
```

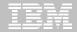

## DSNTIJPM(A)...

- Checks for:
  - 1. Check for previous-release sample database
  - User-defined indexes that reside on user-managed storage and are defined on DB2 catalog tables that are processed during enabling-new-function mode
  - 3. User-defined indexes that reside on DB2-managed storage and are defined on DB2 catalog tables that are processed during enabling-new-function mode
  - 4. Stored procedures that use the DB2 SPAS (from V8)
  - Plans that are autobind candidates in V10
  - Packages that are autobind candidates in V10
  - 7. Use of external module DSNWZPR (from V8)
  - Incomplete table definitions
  - 9. Incomplete column definitions
  - 10. Occurrences of the DSN\_PTASK\_TABLE explain table with one or more column names that contain a hash mark character
  - 11. Plans that contain DBRMs
  - 12. Plans bound with ACQUIRE(ALLOCATE)

- 13. Static queries bound with query parallelism
- 14. EBCDIC explain tables
- 15. Explain tables that are not in currentrelease format
- 16.MQTs on the DB2 catalog that are affected by CATMAINT
- 17. MQTs on the DB2 catalog that are affected by CATENFM
- 18. Plans bound with DBPROTOCOL(PRIVATE) that can be converted to DRDA via REBIND
- 19. Plans bound with DBPROTOCOL(PRIVATE) that can be converted to DRDA via DSNTIJPD
- 20. Packages bound with DBPROTOCOL(PRIVATE) that can be converted to DRDA via REBIND
- 21. Packages bound with DBPROTOCOL(PRIVATE) that can be converted to DRDA via DSNTIJPD
- 22. Authorization IDs and roles that use EBCDIC-encoded routines for DB2

  Metadata
  © 2012 IBM Corporation

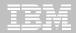

## DSNTIJPM(A)...

- Checks for:
  - 23. Obsolete DB2-supplied objects
  - 24. Packages that use UDF SYSFUN.DSN\_XMLVALIDATE
  - 25. Existence of inconsistent UTF-8 encoding of the collection IDs and the package names that were bound by a remote client system.
  - 26. Reports those with EXECUTE authority on SYSPROC.DSNLEUSR. This is dropped / recreated during NFM migration.
  - 26. Reports on DATACAPTURE that will be disabled during migration to CM8.
  - 27. Reports on DATACAPTURE that will be disabled during migration to NFM.

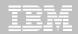

## **DSNTXAZP (Job DSNTIJXZ)**

- Job to update the installation CLIST input (DSNTIDxx) to reflect current:
  - System parameters
  - Bufferpool settings

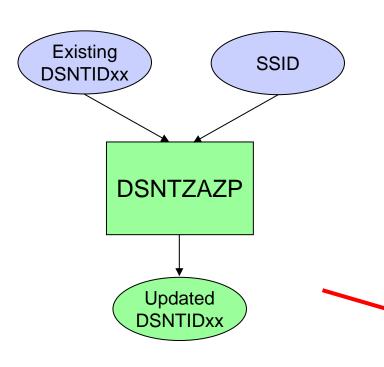

```
CLIST INPUT MEMBER GENERATION REPORT ** 2010-05-21 06:28:18
CLIST PARAMETER REPORT:
0001 PARAMETER NAME
                              = ABEXP
    ZPARM/BUFFERPOOL PARAMETER = ABEXP
    PARAMETER TYPE
                             = CHAR
    DATA SHARING SCOPE
    MINIMUM VALUE
MAXIMUM VALUE
                             = NO
                            = YES
    CURRENT CLIST VALUE
                            = YES
    CURRENT INSTALLED VALUE = YES
    STATUS
                              = RETAINED
0030 PARAMETER NAME
                              = AUDIT
    ZPARM/BUFFERPOOL PARAMETER = AUDITST
                              = CHAR
    PARAMETER TYPE
    DATA SHARING SCOPE
    MINIMUM VALUE
                             = NONE
    MAXIMUM VALUE
                              = NONE
    CURRENT CLIST VALUE = YES
    CURRENT INSTALLED VALUE
                              = 1
CHANGE SUMMARY REPORT:
                              ZPARM/BUFFERPOOL NAME
  CLIST PARAMETER NAME
                              -SAME-
  ABEXP
                                                            YES
  ASSIST
                               -SAME-
 AUDIT
                                                            1 (YES)
                               AUDITST
```

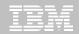

#### **DSNTXAZP** Continued

- "\*" in summary report indicates a change
- The new value is indicated along with the old value in "()"
- Maps CLIST field names to ZParm names
- DSNTIDxx will include opaque parameters

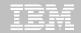

## Migrating to DB2 10

- FMIDs HDBAA10, HIYAA10, HIZAA10, HIR2230
- Complete pre-migration checks (DSNTIJPA)
  - This will be the same as DSNTIJPM delivered with DB2 10
  - 25 reports
- Plans and Packages prior to V6 will require REBIND
- Check / correct incompatibilities
  - The BSDS needs to be expanded to V8 format (DSNJCNVB)
  - If not done before migrating to V10, DSNTIJUZ will convert the BSDS(s)
  - Release Incompatibilities documented in:
    - Installation Guide
    - Application Programming and SQL Guide
    - For example:
      - Eliminate Private Protocol / DBRMs bound into Plans
      - Review the Release Incompatibilities in the MPW Checklist
- Must be on DB2 for z/OS V8 or DB2 9 New Function Mode
  - With the Fallback SPE

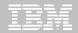

## Migrating to DB2 10

- Establish a project team and project plan
  - Review the Installation Guide checklists
- Develop conversion and coexistence goals
  - How did your V9 test plans work?
  - Reuse and improve upon your experiences
- Establish performance baselines
- Migration occurs in three familiar phases
  - Conversion Mode (CM)
  - Enable New Function Mode (ENFM)
  - New Function Mode (NFM)
- Numerical suffix mode names indicate the "migrate from" version
  - CM9 & ENFM9

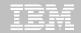

## Migrating to DB2 10

- The DB2 10 Catalog & Directory must be managed by DB2 & SMS
  - Job DSNTIJSS provided to set up the SMS environment
  - SMS environment must be set up before migration
  - Not required to convert catalog / directory before migrating
    - Will be converted during the next REORG
  - Data Class attributes of
    - Extended Format
    - Extended Addressability
- Reestablish V9 IVP to test DB2 10 before NFM
- Assess ISV Requirements / Readiness
  - Tools and applications
  - Some vendors may add instructions for migration and / or require maintenance

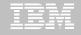

## Skip Migration Overview V8 → 10

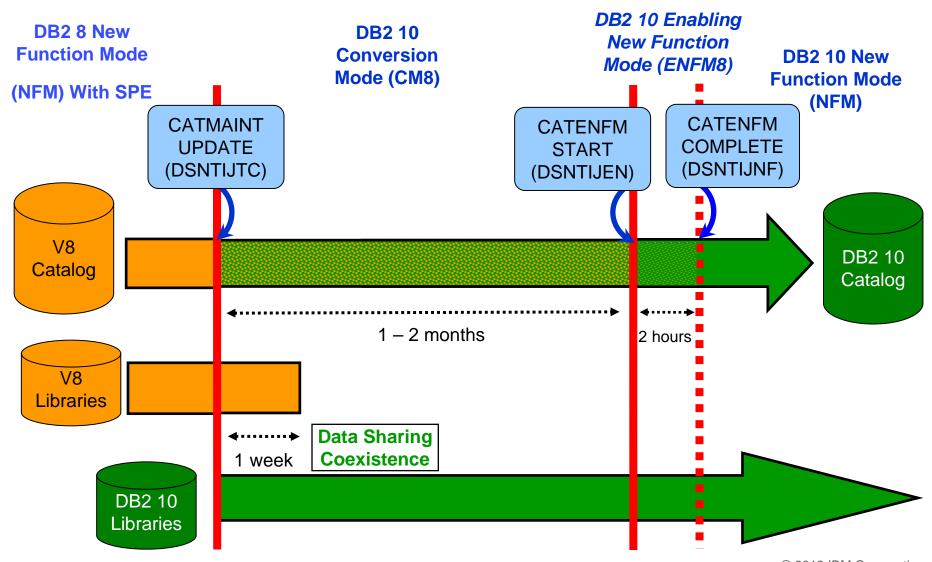

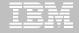

## Normal Migration DB2 9 → DB2 10

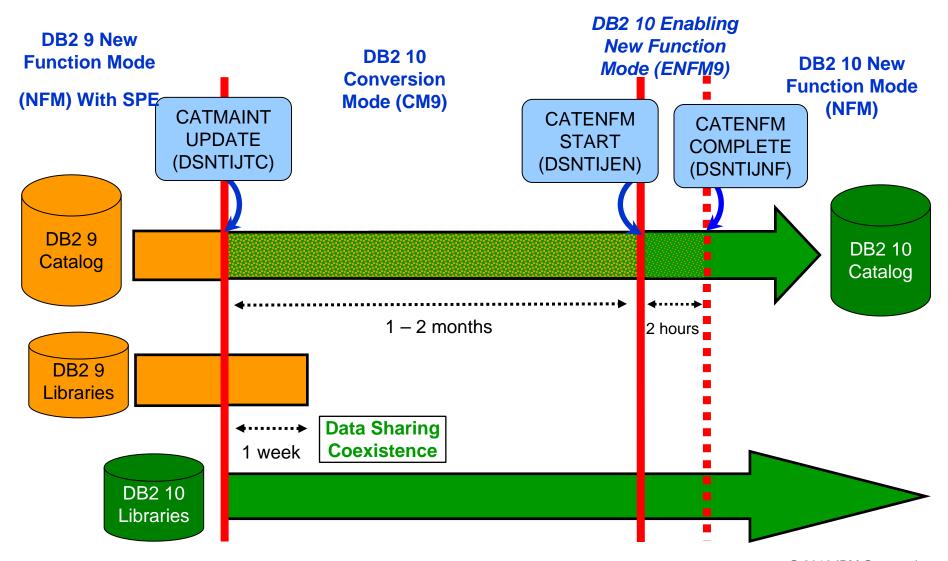

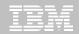

#### **DB2 10 Modes**

## CMx Considerations (1)

- Address Incompatibilities before migration
- Fall back SPE must be on all members (and restarted)
- Catalog is tailored
- Data Sharing group
  - V8 & CM8
  - V9 & CM9
- Test, test, test
- Fallback possible (CM9 to V9)
  - CM8 fall back to V8 CANNOT subsequently migrate to CM9
  - Fallback from CMx\* not allowed
- Backup and Recover catalog objects in the specified order of the "migrate from" version.
  - Add new objects per: <u>http://publib.boulder.ibm.com/infocenter/dzichelp/v2r2/topic/com.ibm.db2z10.doc.inst/db2z\_modifydsntijic.htm</u>

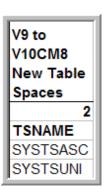

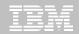

#### **DB2 10 Modes**

- CMx Considerations (2)
  - REBIND
    - Re-enable xPROCs
    - Find additional incompatibilities
    - Potential virtual storage and performance improvements

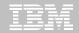

#### **DB2 10 Modes**

#### ENFMx Considerations

- This is running the same code as CMx
- Catalog conversion takes place
- All members of a data sharing group must be at the CMx level before converting to ENFMx
- Can revert to CMx from ENFMx
- Beyond CMx, Backup and Recover objects V10 specified order

#### NFM Considerations

- Can revert to ENFMx\* or CMx\*
  - Must be the same ENFM or CM mode as previous executed
    - CM8 / CM9
    - ENFM8 / ENFM9
- REORG TABLESPACE for LOBs SHRLEVEL NONE no loner supported.
  - As of NFM, these jobs will complete with an RC=0, but will not do anything

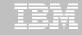

## SMS now a prerequisite for DB2 catalog & directory

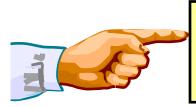

Important – All new catalog indexes and new table spaces WILL be SMS controlled.

"SMS now a prerequisite of DB2 10". So be prepared!

- All new indexes & new table spaces in the catalog and directory created SMS-controlled with extended addressability (EA & EF)
- DSNTIJSS provides SMS classes for customers without SMS in use
  - Environment ONLY for DB2 Catalog & Directory data sets
    - Other DB2 data sets such as logs and BSDS not covered.
- Useful SMS reference material includes:
  - z/OS DFSMS Introduction.
  - z/OS DFSMS Implementing System Managed Storage.
  - z/OS DFSMS Storage Administration Reference.
  - IBM Redbooks publication: Maintaining your SMS environment

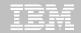

## DB2 10 Catalog...

- V10 catalog restructure provides greater concurrency for catalog operations
  - Concurrent binds
- V8 migrations will include new Catalog table spaces for
  - Real-Time Statistics
  - New page size for SYSOBJ
  - XML
  - Trusted Context
  - Extended Index definitions
- V8 and V9 migrations see many table space changes for the catalog restructure
- Several LOB columns
  - Using Inline LOBs

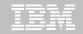

## DB2 10 Catalog...

- SYSDBASE, SYSPLAN, SYSDBAUT, SYSVIEW, SYSGROUP and DBD01 had links
- These table spaces used page level locking because of the links.
- SPT01, SYSOBJ, and SYSPKAGE are also processed in ENFM.
- All of these table spaces will be removed and the tables within each will be moved to new PBG table spaces
  - Row level locking
  - New row format
  - Partition-by-growth
  - One table per table space
  - Referential Integrity in place of links
  - DSSIZE 64 G
  - MAXPARTS 1

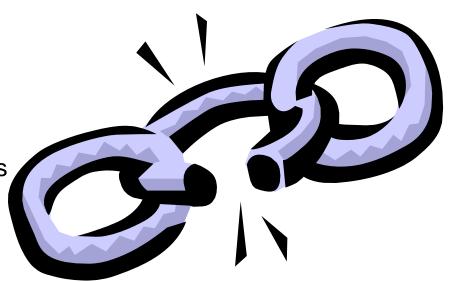

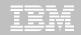

## Convert plans with DBRMs to packages

- Convert from DBRMs in PLAN to packages
- Specify the collection id for the packages
- REBIND plan option: COLLID

DB2 9 for z/OS: Packages Revisited

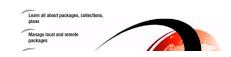

- Default collection id DSN\_DEFAULT\_COLLID\_planname
- Able to specify plan name, list of plans, \*
- ■DB2 9 APARs PK62876, PK85833, PM01821
- ■V8 APARs PK79925, PM01821
- See Packages Revisited book

SG24-7688 chapter 4

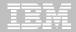

## Convert private protocol to DRDA

- Trace to find use of private protocol
- Private protocol trace analysis program DSN1PPTP
- Use DRDA protocol REXX tool DSNTP2DP
- Private protocol statement checker DSNTPPCK
- Set PRIVATE\_PROTOCOL parameter to NO
- Changes provided in base, PK92339, PK64045

Information Management

IBM

DB2 9 for z/OS: Distributed Functions

See Distributed book SG24-6952-01 chapter 5.2

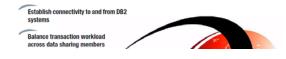

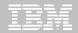

# **Customer experiences**Package or Access Path Stability

#### PLANMGMT default changed to EXTENDED

- Retains 3 versions: Current, Previous, Original
- Ability to SWITCH to another version or fallback
- Catalog information provided, new structures
- BIND costs in CPU, disk space, and memory
- If cost is too high, change default, use selective

#### ENFM can be very long

Increase catalog buffer pools during this process

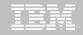

## Performance enhancements with few changes (CM)

- SQL runtime improved efficiency
- Address space, memory changes to 64 bit, some REBINDs
- Faster single row retrievals via open / fetch / close chaining
- Distributed thread reuse High Performance DBATs
- DB2 9 utility enhancements in CM8
- Parallel index update at insert
- Workfile in-memory enhancements
- Index list prefetch
- Solid State Disk use
- Buffer pool enhancements
  - Utilize 1MB page size on z10
  - "Fully in memory" option (ALTER BUFFERPOOL)

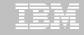

## Performance enhancements requiring REBIND (CM)

- Most access path enhancements
- Further SQL runtime improvements
- Use of RELEASE(DEALLOCATE)
- SQL paging performance enhancements
  - -Single index access for complex OR predicates:
- IN list performance
  - Optimized Stage1 processing (single or multiple IN lists)
  - -Matching index scan on multiple IN lists
- Safe query optimization
- Query parallelism improvements
- More stage 2 predicates can be pushed down to stage 1
- More aggressive merge of views and table expressions
  - -Avoid materialization of views
- If migrating from V8, get new RUNSTATS before mass rebind

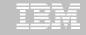

## Performance enhancements requiring NFM

- DB2 catalog concurrency and productivity
- Compress on insert
- Most utility enhancements
- LOB streaming between DDF and rest of DB2
- Faster fetch and insert, lower virtual storage consumption
- SQL Procedure Language performance improvements
- Workfile spanned records, partition by growth
- Access to currently committed data
- Insert improvement for universal table spaces
- Locking improvement for multirow insert
- Efficient caching of dynamic SQL statements with literals

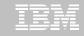

#### Performance enhancements which need NFM + DBA work

- Hash access path Create + Reorg + rebind to activate
- Index include columns Alter + Rebuild + rebind to activate
- Inline LOBs
   Alter (need universal table space and reordered row format)
- DEFINE NO for LOB and XML columns
- MEMBER CLUSTER for universal table space Alter + Reorg
- Alter to universal table space, page size, data set size,
   segment size
   Alter + Reorg
- Online reorg for all catalog and directory table spaces

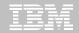

#### **Best Practices/Recommendations**

- Start with latest RSU + Identified Hipers
- Leverage CST/RSU process: DB2 9 & 10
  - Apply 2 to 3 preventative service drops annually
  - Exploit Enhanced HOLDDATA to be vigilant on HIPERs and PEs
- Use the DB2 9 'Package Stability' function for static SQL
  - Offers access path preserving option. Recovers to prior access path if regression is encountered
    - PK52523 DB2 Access Path Stability
- Minimize potential query performance issues
  - Use Data Studio or Optimization Service Center 9 only) to capture SQL statements
  - Run Stats Advisor to generate the recommendation for stats collection
  - Run RUNSTATS to ensure critical stats are collected as recommended by the advisor
- Ensure a PMR is opened prior to migration start

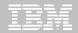

## Products supported in CST and RSU

CST is provided: "AS IS"
CST does not remove the need to do your own testing

- Free offering to customers
- CST testing is done at an IBM test lab simulating a customer-like production sysplex environment in an IBM test lab with batch and data-sharing applications that exploit and stress the latest functions with up to two levels of subsystems on

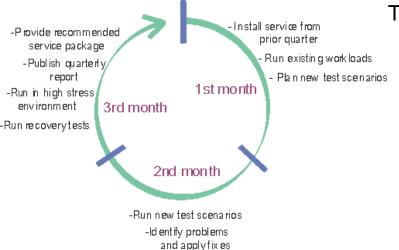

The key products energifically tested in CQT include.

- CICS Transaction Gateway for z/OS
- CICS Transaction Server for z/OS
- DB2 for z/OS
- DB2 Connect
- Geographically Dispersed Parallel Sysplex (GDPS/PPRC)
- IMS

- IRLM
- JAVA
- WebSphere Application Server for z/OS
- · WebSphere MQ for z/OS
- z/OS
- eServer zSeries AD Tools
- IBM DB2 and IMS Tools
- IBM Tivoli

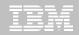

#### **Benefits of CST for RSU**

- Better testing of maintenance by each of the products in customer-like parallel sysplex environment
- Recommendation for RSU identified by product experts
- Maintenance recommended after successful testing for a least one month
- Allows for consistent maintenance recommendations across the z/OS and OS/390 platform products
- Testing is performed in addition to existing testing programs and does not replace any current testing performed by the products.
- E-mail sent to you when we've completed testing of a new RSU service package.

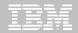

#### How to subscribe

- Order a current preventative service deliverable such as CBPDO or ESO for the products you need. You can order products and maintenance for the z/OS and OS/390 platforms using ShopzSeries on the Web. – https://www14.software.ibm.com/webapp/ShopzSeries/ShopzSeries
  - https://www14.software.ibm.com/webapp/ShopzSeries/ShopzSeries.jsp
- Register here if you'd like us to notify you by e-mail when we've completed testing of a new RSU service package. http://www.ibm.com/servers/eserver/zseries/zos/servicetst/
- Questions and comments for the Consolidated Service Test team http://www.ibm.com/servers/eserver/zseries/zos/servicetst/contact.html

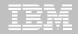

## **Open Proactive PMRs during migrations**

- Use your normal support process to open a PMR
- Use the description to briefly describe what environment is being migrated and to which mode
- Provide good contact information
  - Several names and contact numbers
- Should a problem arise during the migration, call Support and escalate the PMR
- If the problem is serious, ask to be transferred to a Duty Manager

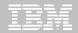

## So where do I go from here?

- No need to fear DB2 migration; but be cautious & thoughtful
  - Ensure good planning, staying reasonably current on preventative service and application regression testing
  - Follow best practices/recommendations
  - -PMR opened
  - -Trends are improving!
- Procedural upgrade easier
- Every customer experience is different
- Compared to DB2 V8 /DB2 9?
  - Lower overall PMR volume
  - Less Severity 1 APARs
  - Lower PE rate
  - Lower HIPER rate

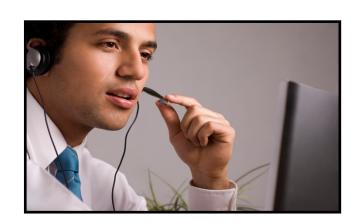

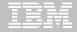

# Questions?

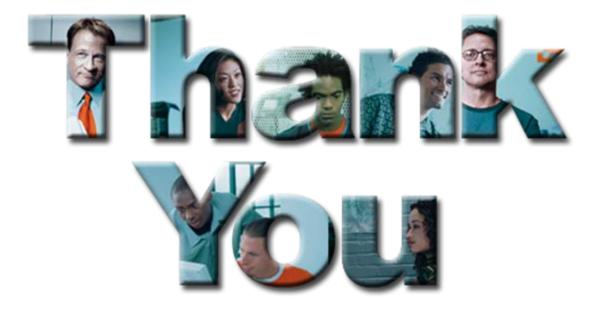

© 2012 IBM Corporation